#### BUENOS AIRES RADIO CLUB (BARC) - LU4BB

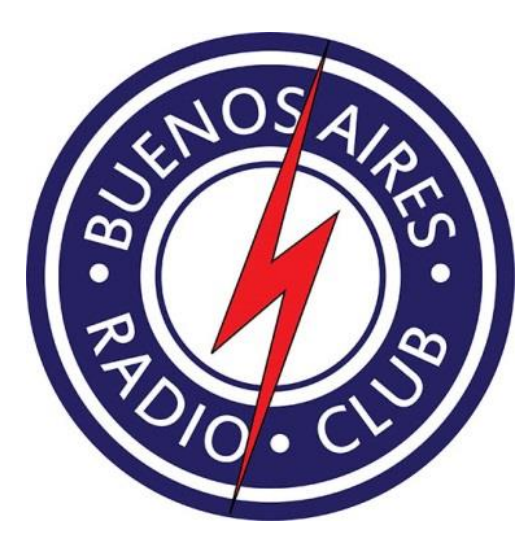

# Operando mi antena de 40 m en 80 m

## por Hugo Bianchi (LU6BHB) para BARC (LU4BB)

El desarrollo de antenas de bajo ROE es una práctica bastante común en nuestro hobby. Mediante un adecuado diseño y ajuste, se puede obtener una antena muy eficiente y económica. La alternativa, si no se dispone de una antena óptima, es emplear sintonizadores o transmatch conectados a antenas poco adecuadas para operar a la frecuencia elegida. Hay que observar que ciertas configuraciones son desfavorables y hacen que nuestra antena sea poco eficiente.

Básicamente, la antena no irradia la energía de la radio que se dispersa en las líneas de transmisión y los componentes del transmatch.

En este artículo voy a discutir el ajuste de impedancia de un dipolo multibanda, en v invertida, de 15, 20 y 40 m, colocado a 12 m de altura, que tengo en mi estación. La adaptación de impedancia se realiza con la intención de operar en 80 m.

El objetivo del experimento es comprender porque, en algunos casos, un transmatch o un sintonizador de antena no funciona satisfactoriamente, además de ejercitar los fundamentos de antenas empleando herramientas accesibles en una estación amateur.

Aclaro que ES FÁCIL DESTRUIR NUESTRA RADIO y que este artículo es solo en ejemplo sencillo de un tema complejo de impedancias de antenas con el fin de aprender lo más posible del tema.

Ni el BARC y el autor se hacen responsables de la destrucción eventual de equipos de

comunicación que puedan ocurrir por tratar de implementar este experimento en una estación de radioaficionados.

## Que impedancia tiene mi antena?

El comienzo del proyecto es sencillo, realizaremos mediciones de impedancia. Un analizador de impedancia tiene la capacidad de darnos mucha información del dipolo existente operando a 3.5 MHz.

Nanovna (Nanovna-H ver 3.3) es una herramienta económica y simple. Por suerte, hoy en día, existe una variedad de dispositivos de medición accesibles al radioaficionado. Además, todos los años aparecen equipos actualizados, mejorados y de bajo costo. En particular, el modelo indicado tiene un buen desempeño en las bandas de HF.

La realización de la medición es sencilla, se fijaron los límites de trabajo (>stimulus) entre 3 y 4 MHz para visualizar la banda de 80 m y centrar nuestro análisis en la frecuencia de interés 3.5 MHz.

En mi caso la lectura informa que mi radio verá al transmitir 6 Ohms 1100 nH. Esa lectura se hizo sobre todo el conjunto incluyendo línea de transmisión, balum y dipolo. La lectura se tomó en el terminal PL259 donde se conecta mi radio.

Este valor será distinto para cada antena y en general veremos que mi antena multibanda,

a 3,5 MHz se muestra muy inductiva y con poca capacidad de transmitir a 80 m.

Conectar el equipo y hacer TX en estas condiciones destruiría la etapa de salida de la radio porque estamos a un ROE muy alto.

Para poder interpretar las lecturas emplearemos impedancia compleja sabiendo que la impedancia se describe como:  $Z= R + X i$ 

donde todos los términos están en Ohms (1).

Mi antena, según el nanovna, tiene una reactancia de 1100 nH que son 1100 10-9 Henrios. Para calcular los Ohms de la contribución compleja a la impedancia, empleamos la siguiente formula:

 $X_L = +2 \pi 3.5 10^{+6} 1100 10^{-9} = +24.2$  Ohms Donde la frecuencia de trabajo se expresa en Hz y la inductancia en Henrios.

Finalmente mi antena tiene una impedancia compleja aproximada de (6 +24.2 j) Ohms

Elementos básicos como inductores y capacitores, se describen en variable compleja empleando formulas simples como la anterior. Si tomamos como ejemplo un capacitor de 2200 pF

$$
X_C = -\frac{1}{2\pi 3.5 \, 10^{+6} \, 2200 \, 10^{-12}} = -20.7 \text{ Ohms}
$$

En el caso del capacitor vemos que la contribución imaginaria tiene signo negativo (ver impedancia Wikipedia donde hay más información y más ejemplos).

Blake y Long en su libro de antenas (2), muy recomendable por cierto, sugieren interpretar

## Notas en antenas 1

marzo 2021

la componente real de la impedancia como la suma de una contribución debida a la resistencia óhmica del conductor que forma la antena  $(R_0)$  y una contribución que llaman resistencia a la radiación (Rr).

### $R = R_0 + R_r$

Esta división es arbitraria y se emplea como la definición de R<sub>r</sub>, un parámetro difícil de interpretar salvo en situaciones simples.

En mi caso el alambre de antena es de cobre de 2.5 mm<sup>2</sup> de sección y los 20 m de alambre que forman el dipolo de 40 m tienen una contribución de 0.16 Ohms (8 Ohms/km).

Mi lectura se realizó incluyendo el balum y la línea de transmisión construida con 15 m de cable Indeca 95-30 (tipo RG58) que tiene una contribución similar a la resistencia óhmica que debe ser sumada al cable que forma el dipolo.

Sumando todo el conjunto de conductores de cobre se observa tiene un  $R_0$  despreciable frente al valor R medido.

En este contexto podemos suponer que la resistencia a la radiación de mi antena es aproximadamente 6 Ohms y que para irradiar la energía del transmisor la corriente circulante por la línea de transmisión será aproximadamente 3 veces mayor que la requerida para un dipolo de 50 Ohms de componente resistiva de la impedancia.

Recordar que: Potencia = R  $I^2$ 

La situación que enfrentamos es favorable. Valores menores de R<sup>r</sup> de la antena hubieran hecho que la corriente sea extremadamente alta y el conjunto muy poco eficiente al disiparse la energía del transmisor en el cableado y en los componentes que adicionaremos a la línea de transmisión.

## Modelado con MMANA-gal

Una forma de interpretar la impedancia leída de mi antena es emplear un programa de modelado y analizar las mediciones realizando cálculos y comparaciones.

MMANA-gal (MMANA-gal Basic 3.0.031) es una herramienta sencilla para el radioaficionado con un potencial enorme (3). En este caso simplemente se cargó uno de los ejemplos que vienen con el programa y se calculó la impedancia a 7 y 3.5 MHz. El ejemplo elegido es un dipolo v invertido de 40 m.

El ejemplo está en la carpeta de ejemplos como HFsimple/inv40.maa

Las figuras siguientes muestran las pantallas del programa y los cálculos realizados:

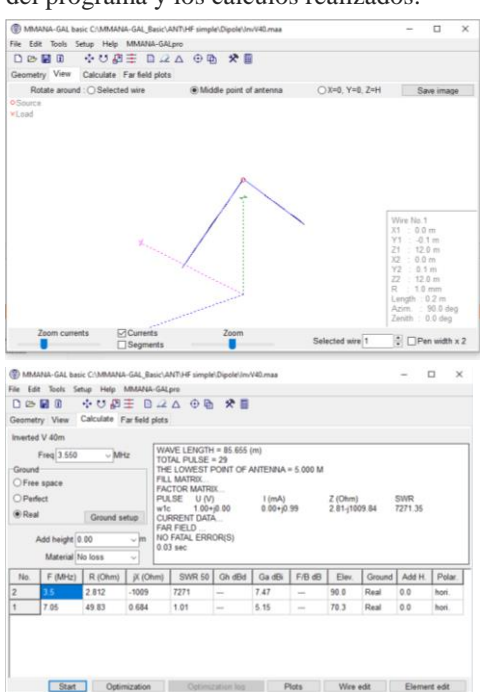

Un dipolo corto sabemos que tiene una capacidad alta, mientras que un dipolo largo tiene una inductancia alta. Según el modelado, un dipolo cortado para 40 m y operando a 3.5 MHz debiera tener una resistencia de 3 Ohms y una capacidad correspondiente a 1000 Ohms, con su vértice a 12 m de altura

Al modelo, se le agregaron los irradiantes a 20 y 15 m y la reactancia calculada por el modelo cambió a una capacidad correspondiente a 700 Ohms, que equivale a agregar un capacitor de 20 pF en paralelo con nuestra línea de transmisión.

En este punto debemos recordar que el modelo no incluye la línea de transmisión ni sus pérdidas.

La línea de transmisión de mi estación es de 50 Ohms, como la impedancia de mi dipolo en 80 m es muy distinta a ese valor surgen en el cable coaxial ondas estacionarias que mi radio ve como contribuciones capacitivas o inductivas, dependiendo el largo del cable.

En el caso que la antena tuviera 50 Ohms de impedancia, la línea de transmisión no afectaría la impedancia observada de la antena y no importaría el largo del cable.

En nuestro caso la impedancia de la antena es muy diferente a 50 Ohms y el largo del cable transforma esa impedancia capacitiva esperada por el modelo en una impedancia inductiva en mi caso. Cada estación tiene un largo distinto en su línea de transmisión y eso afectará la impedancia observada en el terminal de la radio.

Se hizo un experimento adicional agregando tramos del mismo tipo de cable de largos variados y realizando mediciones con el Nanovna. Los valores de impedancia leídos se distribuyeron en un círculo centrado en un gráfico de Smith, como se esperaba (4).

Este efecto, bien conocido, se describe en forma muy didáctica en el video:

#297: Basics of the Smith Chart - Intro, impedance, VSWR, transmission lines, matching,

## [https://www.youtube.com/watch?v=TsXd6G](https://www.youtube.com/watch?v=TsXd6GktlYQ) [ktlYQ](https://www.youtube.com/watch?v=TsXd6GktlYQ)

Finalmente, buena parte de las diferencias entre el modelo y las lecturas, una vez consideradas las ondas estacionarias en la línea de transmisión, proviene de la pérdida del cable. El cable de la empresa Indeca que yo uso tiene un dieléctrico foam de polietileno, un factor de velocidad de 0.76, tensión máxima de trabajo de 500V y una pérdida de 10.3 dB cada 100 m de cable a 100 MHz. Cables tipo RG58 de otras empresas tienen especificaciones similares o inferiores y uno espera una pérdida no despreciable en el tramo de 15m.

La presencia de tanques de agua de acero inoxidable en las proximidades del dipolo, techos de chapa de mi propiedad y propiedades linderas, estructuras metálicas en mi propiedad también contribuyen, en menor medida, a la lectura de la impedancia real de mi dipolo.

La distancia al suelo también es un tema a considerar, especialmente para la banda de 80 m. Aumentar 8 metros la altura del modelo en el programa (centro de la v en 20m de altura) lleva la impedancia esperada por nuestro modelo teórico a (6.5 -1013 j) Ohms, aumentando la eficiencia de nuestra antena para 80 m.

## Calculo de la corrección necesaria

El proceso de calcular el L-match que permita ajustar la impedancia de mi antena empleando Smith Charts como se describen en el video anterior puede ser reemplazado por una calculadora de internet. Imagino que en la web hay infinitas opciones para realizar este cálculo. Yo opté por emplear una herramienta online gratuita de la empresa Analog Device:

[https://www.analog.com/en/design](https://www.analog.com/en/design-center/interactive-design-tools/rf-impedance-matching-calculator.html)[center/interactive-design-tools/rf](https://www.analog.com/en/design-center/interactive-design-tools/rf-impedance-matching-calculator.html)[impedance-matching-calculator.html](https://www.analog.com/en/design-center/interactive-design-tools/rf-impedance-matching-calculator.html)

En la figura siguiente vemos los resultados del cálculo:

#### NOTAS EN ANTENAS 1

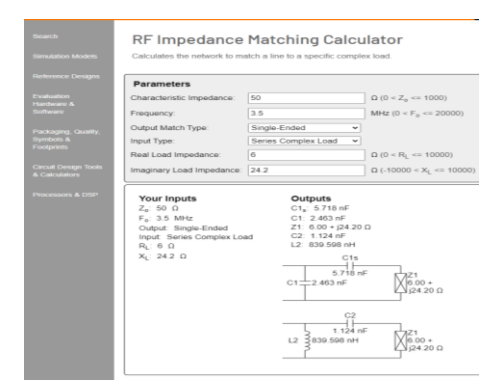

La herramienta calcula dos configuraciones equivalente que ajustan la impedancia de mi problema. La implementación con capacitores resulta ser la más sencilla para mis recursos y es la que elegí para este experimento.

Capacitores cerámicos comunes de 50 V no son adecuados para este uso, capacitores de mica plata son más indicados para este tipo de proyectos y más difíciles de conseguir.

Por otro lado, es fácil conseguir capacitores cerámicos de 500V, 1kV o 2kV de tensión de trabajo máxima. Los capacitores son económicos y eso permite hacer arreglos en serie y paralelo de modo de distribuir el calor a valores admisibles para componentes de bajo costo y evitar que se quemen o calienten.

## Construcción del adaptador

La construcción no requiere de grandes habilidades mecánicas. La precisión y dimensiones del montaje no tienen relevancia al estar trabajando a frecuencias bajas.

El arreglo de capacitores C1 a C7 (10 nF cada uno) está conectado en serie con la línea de transmisión. Los capacitores C8 a C14 (2.2 nF cada uno) están conectados entre la línea de transmisión y la malla del cable coaxial (en paralelo con la antena).

El montaje emplea la tradicional técnica de ¨bug¨ muy adecuada para las frecuencias en las que estamos trabajando.

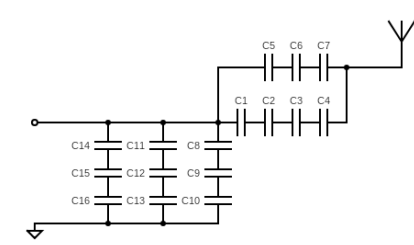

Aclaro que emplear un circuito impreso para mejorar la estética del proyecto seguramente es mala idea dadas las corrientes

involucradas debido a las altas inductancia y capacitancias presentes. Esas corrientes se establecen entre nuestro adaptador de impedancia y la antena, y circulan por la línea de transmisión y el balum dejando nuestra radio trabajando a un ROE bajo y con la corriente en la radio definida por la potencia que elijamos.

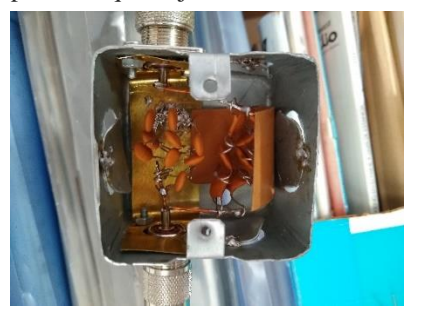

El conjunto posee agujeros de refrigeración como cualquier transmatch. A simple vista se ve que el dispositivo que construido excede los requerimientos para la tarea propuesta y eso compensa la baja calidad de los capacitores empleados.

## Ensayo de transmisión

La única forma de garantizar que este experimento es exitoso es realizar un comunicado con reportes de señal.

Se intercala el dispositivo construido cuidando conectar el terminal correcto a la antena. Luego, se emplea el nanovna para ver si realmente es adecuado el ajuste de impedancia configurando el display para que muestre el ROE (Display> format> SWR).

Luego, se conecta el conjunto a la radio y se realiza un PTT corto a baja potencia verificando con un instrumento que el ROE es bajo como indicaba el nanovna. En mi caso, llegamos a valores muy buenos.

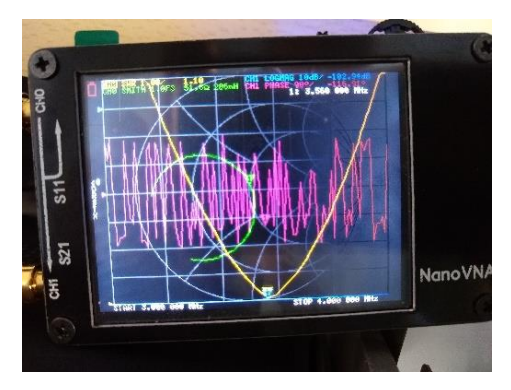

Finalmente, se hace el primer comunicado a 10 W y vemos los resultados. Me contesta una estación chilena con un reporte de señal de -7dB cuando yo salía con 10 W y la estación llegaba entre -3 y 0 dB.

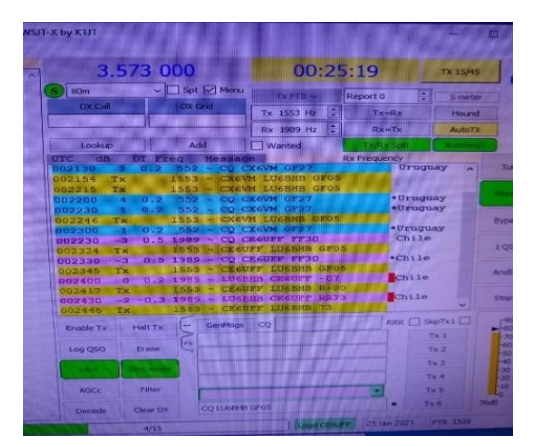

## **Conclusiones**

Transformamos mi dipolo de 40 m en una antena de 80 m de eficiencia desconocida sin emplear un transmatch.

El nanovna-H tiene una precisión suficiente para realizar este tipo de mediciones y cálculos.

Los valores altos de capacidad calculados explican porque un sintonizador de antena típico es incapaz de realizar el ajuste de impedancia en este caso.

Un dipolo cortado a 80m, operando a la altura correcta, tendrá un desempeño muy superior a nuestra antena, y es una buena opción para operar en esta banda, si se dispone del espacio necesario.

73 Hugo

#### [LU6BHB@gmail.com](mailto:LU6BHB@gmail.com)

#### AGRADECIMIENTOS:

Gracias a Néstor (LU7BB), sus comentarios corrigieron y mejoraron sustancialmente el texto original, además de agregar información importante.

Gracias Marcelo (LU9CMF).

REFERENCIAS:

1- Impedancia en elementos básicos

<https://es.wikipedia.org/wiki/Impedancia>

2-Antennas: Fundamentals, Design, Measurement, tercera edición, Blake, Lamont y Long, Maurice (2009) 3- MMANA-gal Basic 3.0.031

<http://gal-ana.de/basicmm/en/>

4-https://en.wikipedia.org/wiki/Smith\_chart 5- #297: Basics of the Smith Chart - Intro, impedance, VSWR, transmission lines, matching

https://www.youtube.com/watch?v=TsXd6GktlYQ